# Release Notes for Contrail Release 2.22.2 **Contrail**

#### Release 2.22.2 May 2016

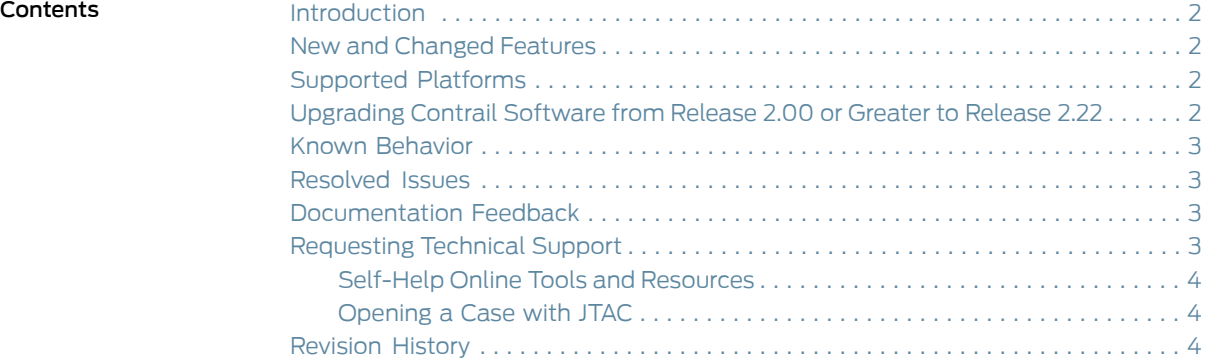

# <span id="page-1-0"></span>Introduction

Juniper Networks Contrail is an open, standards-based software solution that delivers network virtualization and service automation for federated cloud networks. It provides self-service provisioning, improves network troubleshooting and diagnostics, and enables service chaining for dynamic application environments across enterprise virtual private cloud (VPC), managed Infrastructure as a Service (IaaS), and Networks Functions Virtualization (NFV) use cases.

These release notes list resolved items included in Contrail Release 2.22.2, a maintenance release for Contrail Release 2.22.

For a full description of new features, limitations, and known problems for Contrail Release 2.22, refer to *Release Notes for [Contrail](http://www.juniper.net/techpubs/en_US/contrail2.22/information-products/topic-collections/release-notes/contrail-release-notes-2.22.pdf) Release 2.22*.

For full documentation of all features, refer to *Contrail [Release](http://www.juniper.net/techpubs/en_US/contrail2.21/information-products/pathway-pages/index-r2.21.html) 2.21, Feature Guide*.

### <span id="page-1-2"></span><span id="page-1-1"></span>New and Changed Features

There are no new features in Contrail Release 2.22.2.

### Supported Platforms

There is no change to the supported platforms with Contrail Release 2.22.2, it is the same as for Contrail Release 2.22. See the following.

Contrail Release 2.22 is supported on the OpenStack Juno and Icehouse releases. Juno is supported on Ubuntu 14.04.2 and Centos 7.1.

Contrail networking is supported on Red Hat RHOSP 5.0, which is supported only on OpenStack Icehouse

In Contrail Release 2.22, support for VMware vCenter 5.5. vCenter is limited to Ubuntu 14.04.2 (Linux kernel version: 3.13.0-40-generic).

Other supported platforms include:

- CentOS 6.5 (Linux kernel version: 2.6.32-358.el6.x86\_64)
- CentOS 7.1 (Linux kernel version: 3.10.0-229.el7)
- Redhat 7/RHOSP 5.0 (Linux kernel version: 3.10.0-299.el7.x86\_64)
- Ubuntu 12.04.04 (Linux kernel version: 3.13.0-34-generic)
- Ubuntu 14.04. (Linux kernel version: 3.13.0-40-generic)

# <span id="page-1-3"></span>Upgrading Contrail Software from Release 2.00 or Greater to Release 2.22

There is no change to the software upgrade process in Contrail Release 2.22.2, refer to [Upgrading](http://www.juniper.net/techpubs/en_US/contrail2.2/information-products/topic-collections/release-notes/topic-101370.html) Contrail Software from Release 2.00 or Greater to Release 2.20.

# <span id="page-2-0"></span>Known Behavior

The following are known behaviors in this release of Contrail.

- 1555319 Server Manager UI: A bond member interface requires an IP address in the UI, but does not allow provisioning to complete.
- 1579828 The vRouter drops fragments in some cases, if they are received out of order.
- 1582100 The Cassandra database exited with the error'Too many open files in system'.
- 1538825 UI: After an incomplete project is deleted and re-added, the UI stops displaying service instances.

## <span id="page-2-2"></span><span id="page-2-1"></span>Resolved Issues

You can research limitations that are fixed with this release in Launchpad at [https://bugs.launchpad.net/juniperopenstack/r2.22.x/+bugs](https://bugs.launchpad.net/juniperopenstack/r2.22.x/+bugs?field.searchtext=&orderby=-importance&field.status%3Alist=FIXCOMMITTED&field.status%3Alist=FIXRELEASED&field.status%3Alist=INCOMPLETE_WITH_RESPONSE&field.status%3Alist=INCOMPLETE_WITHOUT_RESPONSE&assignee_option=any&field.assignee=&field.bug_reporter=&field.bug_commenter=&field.subscriber=&field.milestone%3Alist=76653&field.tag=&field.tags_combinator=ANY&field.status_upstream-empty-marker=1&field.has_cve.used=&field.omit_dupes.used=&field.omit_dupes=on&field.affects_me.used=&field.has_patch.used=&field.has_branches.used=&field.has_branches=on&field.has_no_branches.used=&field.has_no_branches=on&field.has_blueprints.used=&field.has_blueprints=on&field.has_no_blueprints.used=&field.has_no_blueprints=on&search=Search) .

# Documentation Feedback

We encourage you to provide feedback, comments, and suggestions so that we can improve the documentation. You can provide feedback by using either of the following methods:

- Online feedback rating system—On any page of the Juniper Networks TechLibrary site at <http://www.juniper.net/techpubs/index.html>, simply click the stars to rate the content, and use the pop-up form to provide us with information about your experience. Alternately, you can use the online feedback form at <http://www.juniper.net/techpubs/feedback/>.
- E-mail—Send your comments to [techpubs-comments@juniper.net](mailto:techpubs-comments@juniper.net?subject=). Include the document or topic name, URL or page number, and software version (if applicable).

# <span id="page-2-3"></span>Requesting Technical Support

Technical product support is available through the Juniper NetworksTechnical Assistance Center (JTAC). If you are a customer with an active J-Care or Partner Support Service support contract, or are covered under warranty, and need post-sales technical support, you can access our tools and resources online or open a case with JTAC.

- JTAC policies—For a complete understanding of our JTAC procedures and policies, review the *JTAC User Guide* located at <http://www.juniper.net/us/en/local/pdf/resource-guides/7100059-en.pdf>.
- Product warranties—For product warranty information, visit <http://www.juniper.net/support/warranty/>.
- JTAC hours of operation—The JTAC centers have resources available 24 hours a day, 7 days a week, 365 days a year.

#### <span id="page-3-0"></span>Self-Help Online Tools and Resources

For quick and easy problem resolution, Juniper Networks has designed an online self-service portal called the Customer Support Center (CSC) that provides you with the following features:

- Find CSC offerings: <http://www.juniper.net/customers/support/>
- Search for known bugs: <http://www2.juniper.net/kb/>
- Find product documentation: <http://www.juniper.net/techpubs/>
- Find solutions and answer questions using our Knowledge Base: <http://kb.juniper.net/>
- Download the latest versions of software and review release notes: <http://www.juniper.net/customers/csc/software/>
- Search technical bulletins for relevant hardware and software notifications: <http://kb.juniper.net/InfoCenter/>
- Join and participate in the Juniper Networks Community Forum: <http://www.juniper.net/company/communities/>
- Open a case online in the CSC Case Management tool: <http://www.juniper.net/cm/>

To verify service entitlement by product serial number, use our Serial Number Entitlement (SNE) Tool: <https://tools.juniper.net/SerialNumberEntitlementSearch/>

#### <span id="page-3-1"></span>Opening a Case with JTAC

You can open a case with JTAC on the Web or by telephone.

- Use the Case Management tool in the CSC at <http://www.juniper.net/cm/>.
- Call 1-888-314-JTAC (1-888-314-5822 toll-free in the USA, Canada, and Mexico).

For international or direct-dial options in countries without toll-free numbers, see <http://www.juniper.net/support/requesting-support.html>.

#### <span id="page-3-2"></span>Revision History

Copyright © 2016, Juniper Networks, Inc. All rights reserved.

Juniper Networks, Junos, Steel-Belted Radius, NetScreen, and ScreenOS are registered trademarks of Juniper Networks, Inc. in the United States and other countries. The Juniper Networks Logo, the Junos logo, and JunosE are trademarks of Juniper Networks, Inc. All other trademarks, service marks, registered trademarks, or registered service marks are the property of their respective owners.

Juniper Networks assumes no responsibility for any inaccuracies in this document. Juniper Networks reserves the right to change, modify, transfer, or otherwise revise this publication without notice.